# Data Management

Network transfers

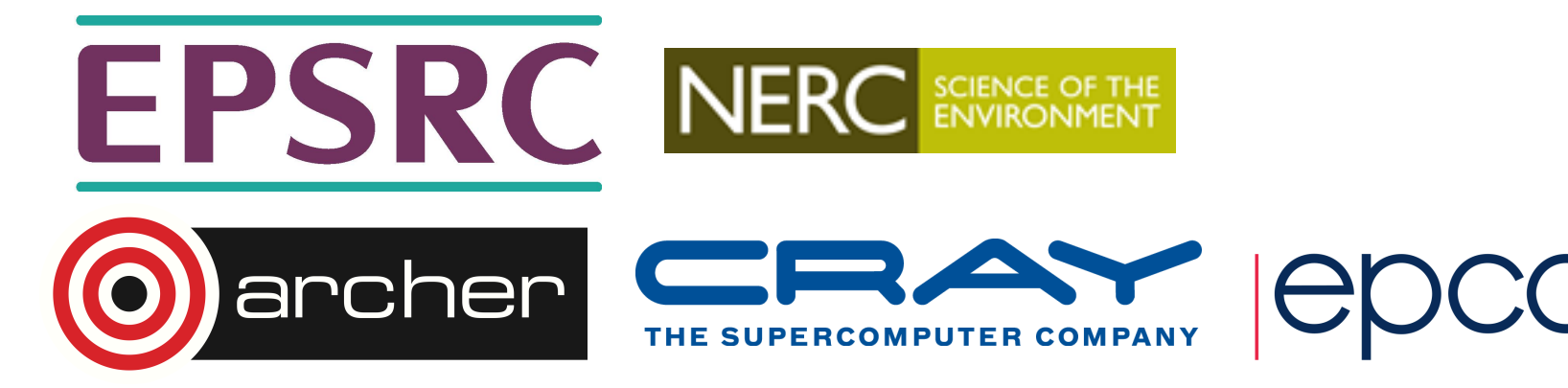

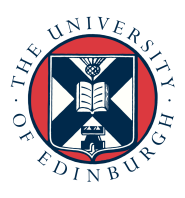

#### Network data transfers

- Not everyone needs to transfer large amounts of data on and off a HPC service
	- Sometimes data is created and consumed on the same service.
- If you do need to move large amounts of data, what is the best way of doing this?

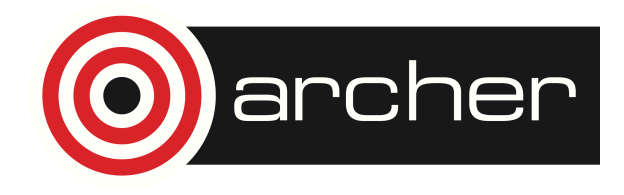

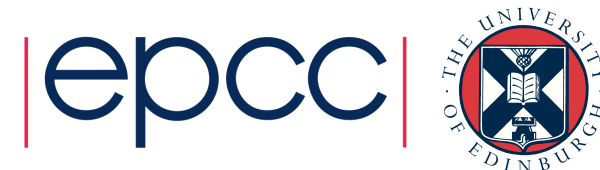

#### Basic Architecture

- File transfers require a process on each participating machine
	- Control data names, permissions etc.
	- File data bytes of data.

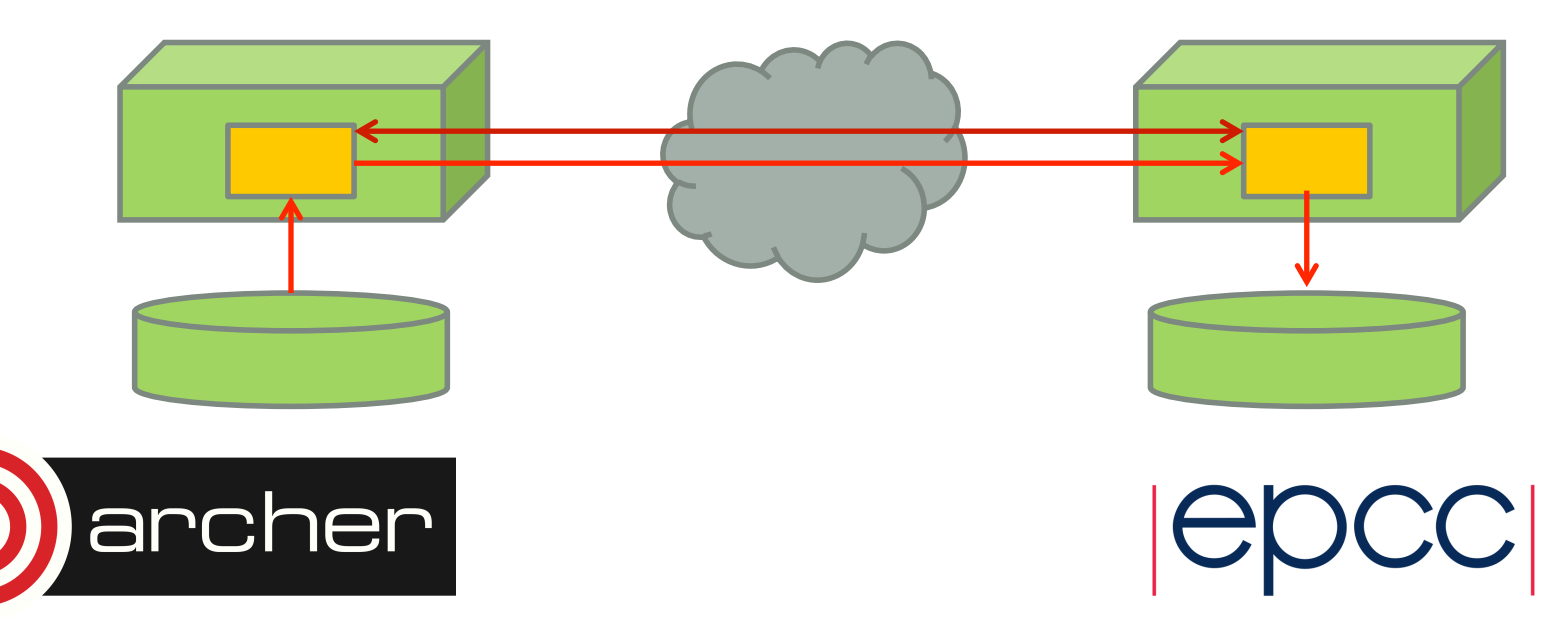

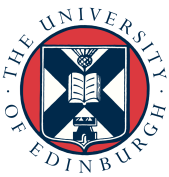

#### File system performance

- Can't transfer data faster than file-system transfer rate.
- Unless you have a fast parallel file-system at both ends of the connection this is very likely to be a limiting factor.
- **dd** can give quick estimate of file system performance
- Note read/writes may differ.

**spb@eslogin006:/work/z01/z01/spb> time dd bs=1M if=/dev/zero of=junk.dat count=4096 4096+0 records in 4096+0 records out 4294967296 bytes (4.3 GB) copied, 12.3631 s, 347 MB/s** 

**real 0m12.835s user 0m0.000s sys 0m6.092s spb@eslogin006:/work/z01/z01/spb> time dd bs=1M if=junk.dat of=/dev/null 4096+0 records in 4096+0 records out 4294967296 bytes (4.3 GB) copied, 1.04441 s, 4.1 GB/s** 

**real 0m1.049s user 0m0.000s sys 0m1.040s** 

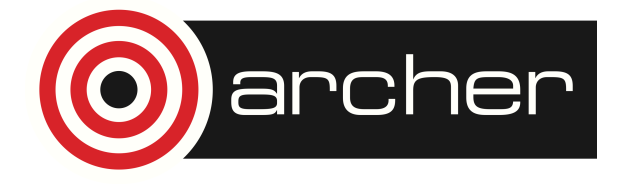

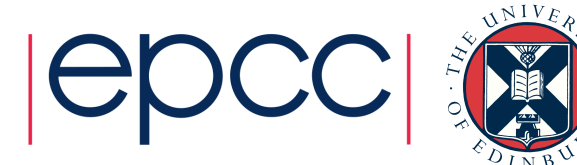

#### Disk caches

- Linux uses any otherwise unused RAM as a disk cache
- Repeated access to files in the cache will be served from RAM not disk.
- Perform any benchmarking using large dataset or you might be measuring cache speed not disk speed.
- This also applies to network transfer tests.

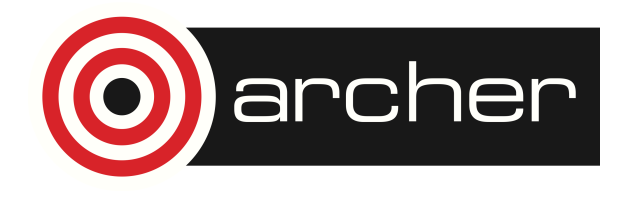

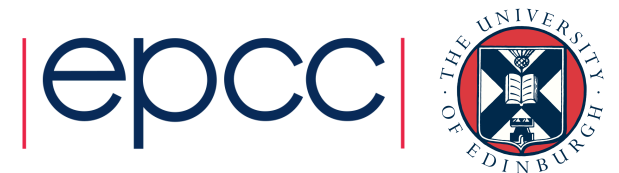

#### ssh based tools

- Common solutions is to build tools on top of ssh.
	- Remote process started via ssh
	- Control and Data sent via ssh connection
- Many tools do this:
	- scp
	- sftp
	- rsync
	- cpio

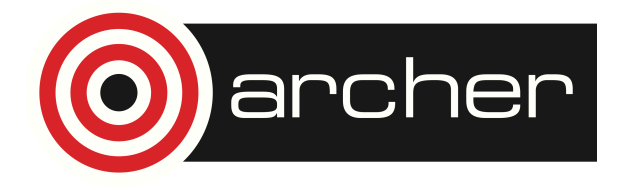

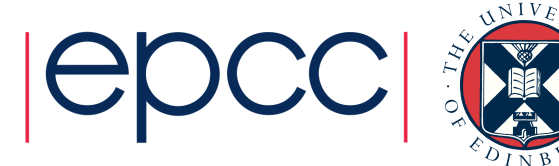

#### **SCC**

- A "**cp**" like interface, all arguments passed on command line
	- Progress meter

-bash-4.1\$ scp random\_4G.dat dtn01:junk.dat random\_4G.dat 100% 3031MB 137.8MB/s 00:22 -bash-4.1\$

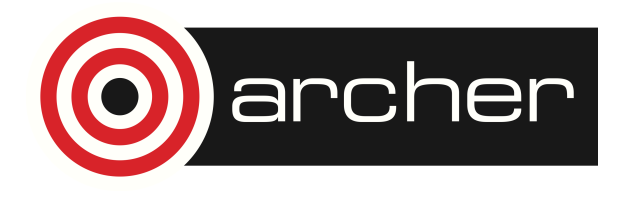

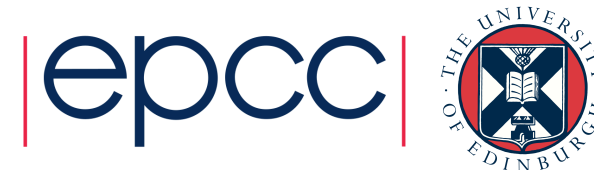

# sftp

- Command prompt interface
	- Allows remote file-system to be listed
	- Multiple operations without re-authenticating
	- Can execute batch files of transfers
	- Progress meter
		- -bash-4.1\$ sftp dtn01
		- Connecting to dtn01...
		- sftp> put random\_4G.dat junk.dat
		- Uploading random\_4G.dat to /general/z01/z01/spb/junk.dat
		- random\_4G.dat 100% 3031MB 89.2MB/s 00:34 sftp>

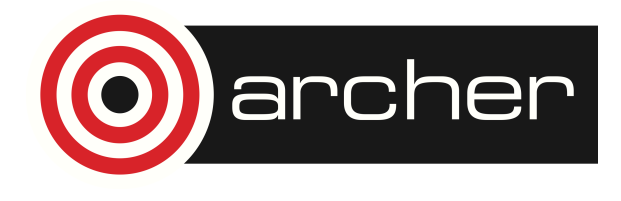

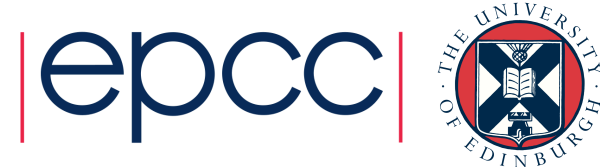

#### rsync

- Directory synchronisation tool.
- Source or destinations locations in rsync can be on remote hosts.
- Possible metadata problems
	- -bash-4.1\$ rsync -av data1 dtn01:data2
	- sending incremental file list
	- data1
	- sent 3178621906 bytes received 31 bytes 147842880.79 bytes/sec
	- total size is 3178233856 speedup is 1.00

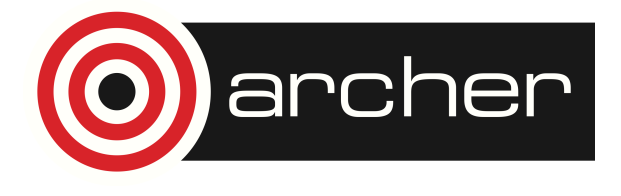

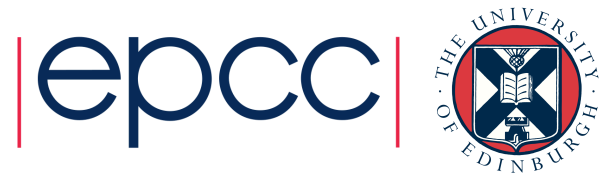

## Authentication

- SSH based tools can use passwords or "keys"
- Keys have 2 parts
	- Public
		- Install these in .ssh/authorized\_keys to allow access to an account
	- Private
		- Used from the remote host to gain access
		- Normally encrypted, you need to use a password to decrypt
		- Can remove password to allow use from batch jobs but then key is only protected by file permissions. If you have to do this make a new temporary key and disallow it after use.

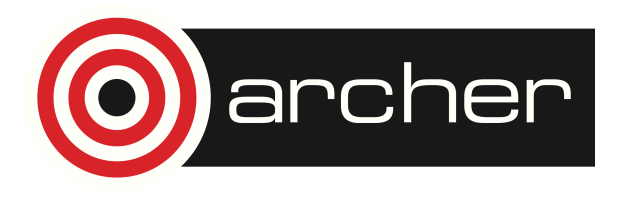

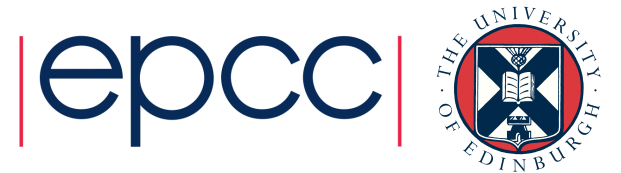

#### Best Practice

- Best practice is NOT to have your private keys on the HPC service
- SSH can forward key requests back through the login chain to your home system
	- -A flag on linux requests forwarding
- Need to run a ssh agent on the home system
	- Only need to unlock key once at start of session
	- Alternative programs for windows "e.g. pageant".
- See ARCHER user-guide for more detailed instructions.

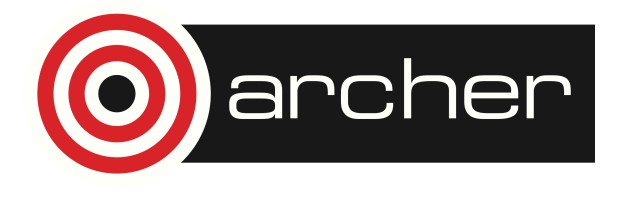

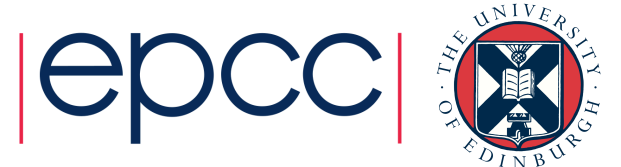

## Pros/Cons

- Pro
	- Works anywhere ssh connections are allowed.
	- Tools generally available on most systems.
	- Connections are encrypted, secure from intercept.
- Con
	- Connections are encrypted, high CPU utilisation, can limit performance.
	- Single socket connection, can limit performance.
	- SSH designed for interactive terminal connections, not always optimal for high data rates.
	- SSH authentication hard to use from batch without compromising security.

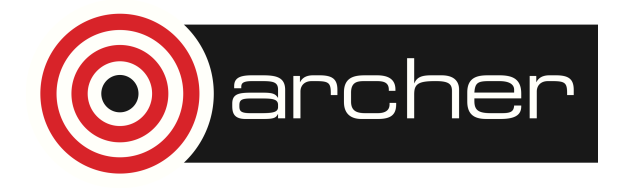

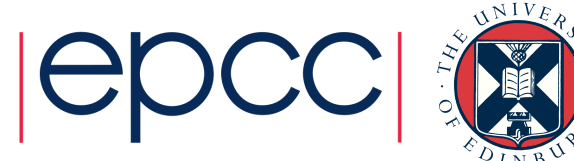

# Encrypted connections

- Encryption/Decryption adds CPU overhead to the transfer and will limit performance.
	- Impact on performance depends on the speed of the CPUs at each end and the cipher that gets selected.

-bash-4.1\$ dd if=/dev/zero bs=1M count=1024 | ssh -c 3des-cbc dtn01 dd of=/dev/null

1024+0 records in

1024+0 records out

1073741824 bytes (1.1 GB) copied, 63.7922 s, 16.8 MB/s

-bash-4.1\$ dd if=/dev/zero bs=1M count=1024 | ssh -c arcfour dtn01 dd of=/dev/null 1024+0 records in 1024+0 records out 1073741824 bytes (1.1 GB) copied, 7.0445 s, 152 MB/s

• For comparison the same network achieved 676 MB/s with an unencrypted socket.

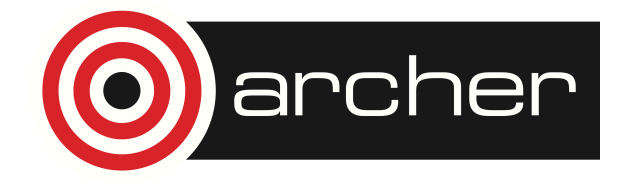

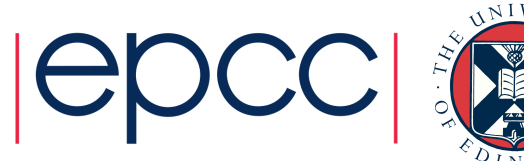

## Parallel SSH connections

- Limit is due to CPU overhead
	- And possibly due to implementation inefficiencies within ssh
- Multiple ssh connections should perform better
	- Provided file-systems can support this
	- Provided network can support this
	- Provided sufficient CPU cores at each end-point

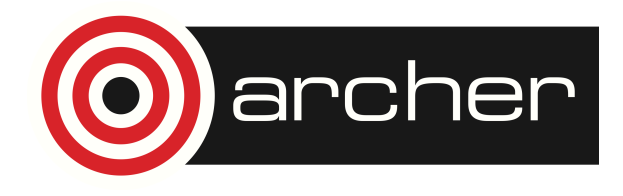

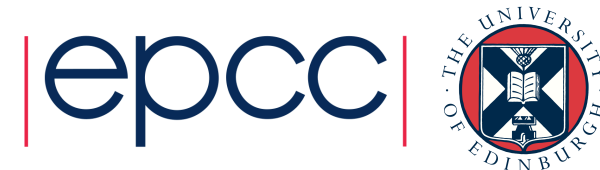

# Unencrypted Data connections

- Some tools use unencrypted sockets to move data traffic
	- Control traffic usually still encrypted
- Most can use multiple socket connections in parallel as this gets better bandwidth in practice:
	- More parallelism in the file-system access.
	- Performance degrades better on congested networks.
	- Works-around some kinds of poor network configuration.
- Needs a range of "non-standard" ports opened in the firewalls.

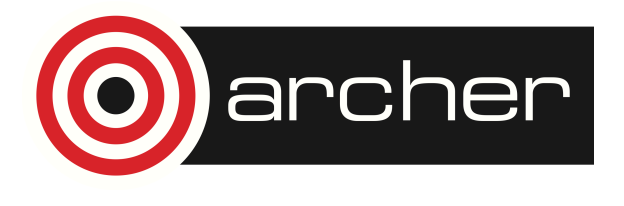

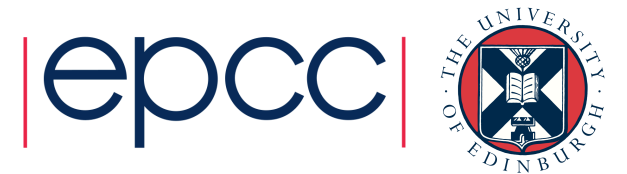

#### **Firewalls**

- We open TCP ports 50000,52000 on the RDF Data-transfer nodes for use by file-transfer tools.
	- May (probably will) require some range open at the remote host as well depending on tool and direction of transfer.
	- Also any institutional/departmental firewalls on the data path.
	- Getting this set-up and working takes time PLAN AHEAD !!
- Security implications
	- Opening firewall ports only allows access to processes that are listening on those ports.
	- Standard file transfer tools only listen as part of a pre-authenticated user session so low risk.
	- Need to check that no system services are using this port range.
	- Need to monitor for misuse by internal users (e.g. file-sharing)

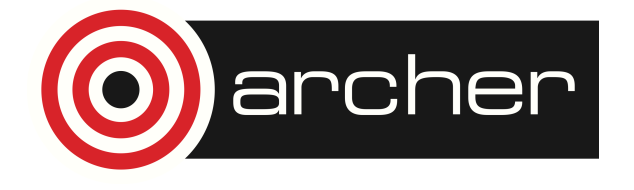

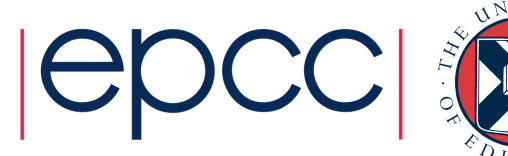

## **Network**

- Many people assume file transfer is always network limited
	- Most standard network ports are at least 1Gb/s = 125 MB/s
	- Modern servers/data centres: 10Gb/s, 40Gb/s = 1.25GB/s, 5GB/s
	- Janet6 core is  $100Gb/s = 12.5 GB/s$
	- $\cdot$  Janet6 edge 10GB/s = 1.25 GB/s
- However speed is limited by narrowest point.
- Network Congestion will reduce this further
	- Though this should vary with time. Consistent poor performance suggests some other problem.

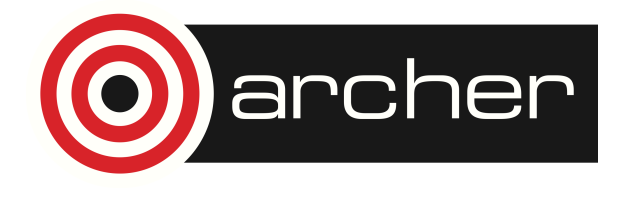

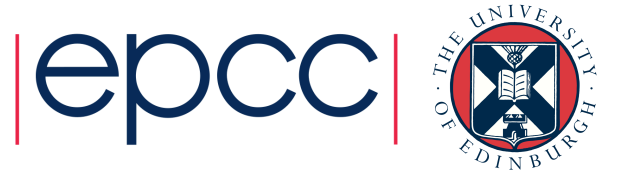

#### Private networks

- Can set up dedicated private networks to peer sites
	- Avoids network congestion
	- Often fewer routers/firewalls to traverse.
	- Sometimes reliable low performance more useful than high variability.
- Two such networks on ARCHER
	- PRACE
	- JASMIN
- Connected to RDF Data Transfer Nodes

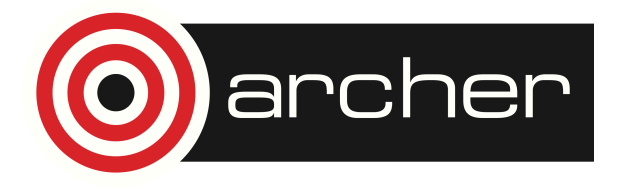

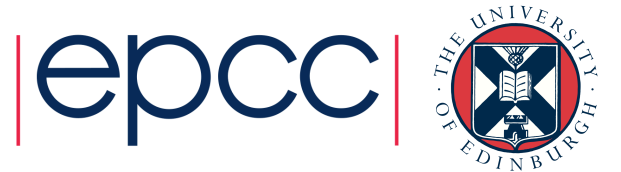

#### "bb" tools

- File transfer tools developed by the "BaBar" HEP collaboration
	- bbcp
	- bbftp
- Similar to **scp sftp** except that the underlying ssh connection is only used for authentication and control
	- Data moved using parallel unencrypted sockets.

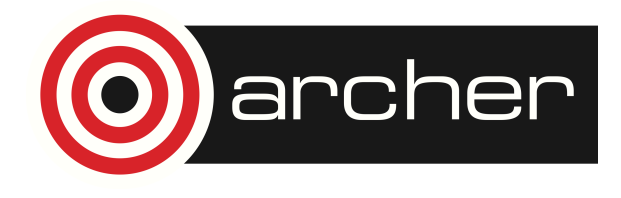

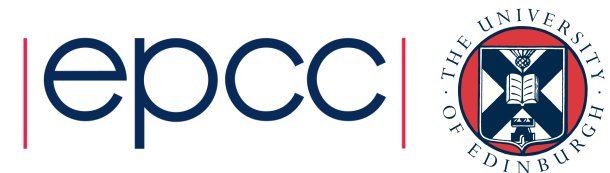

# gridFTP

- Very powerful and flexible file transfer mechanism
	- Part of the GLOBUS toolkit.
	- Various clients e.g. **globus-url-copy**
	- Uses parallel unencrypted data sockets (optionally encrypted)
	- Encrypted control path.
- Normally uses GSI certificate based authentication.
	- Short lived proxy certificates safer to embed in batch jobs or portals.
	- Can be configured to be started via ssh instead.
- Supports 3<sup>rd</sup> party transfers
	- Data transferred directly between 2 remote servers

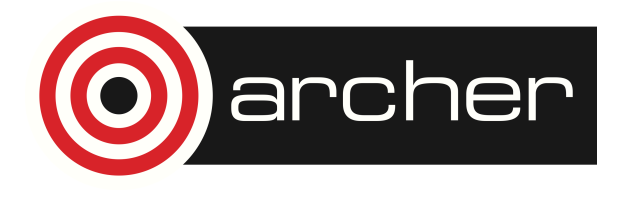

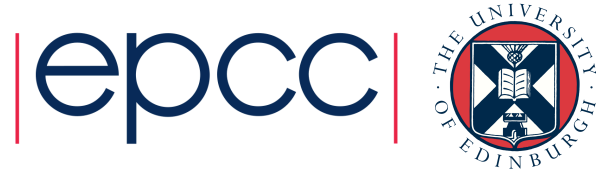

# Third party transfers

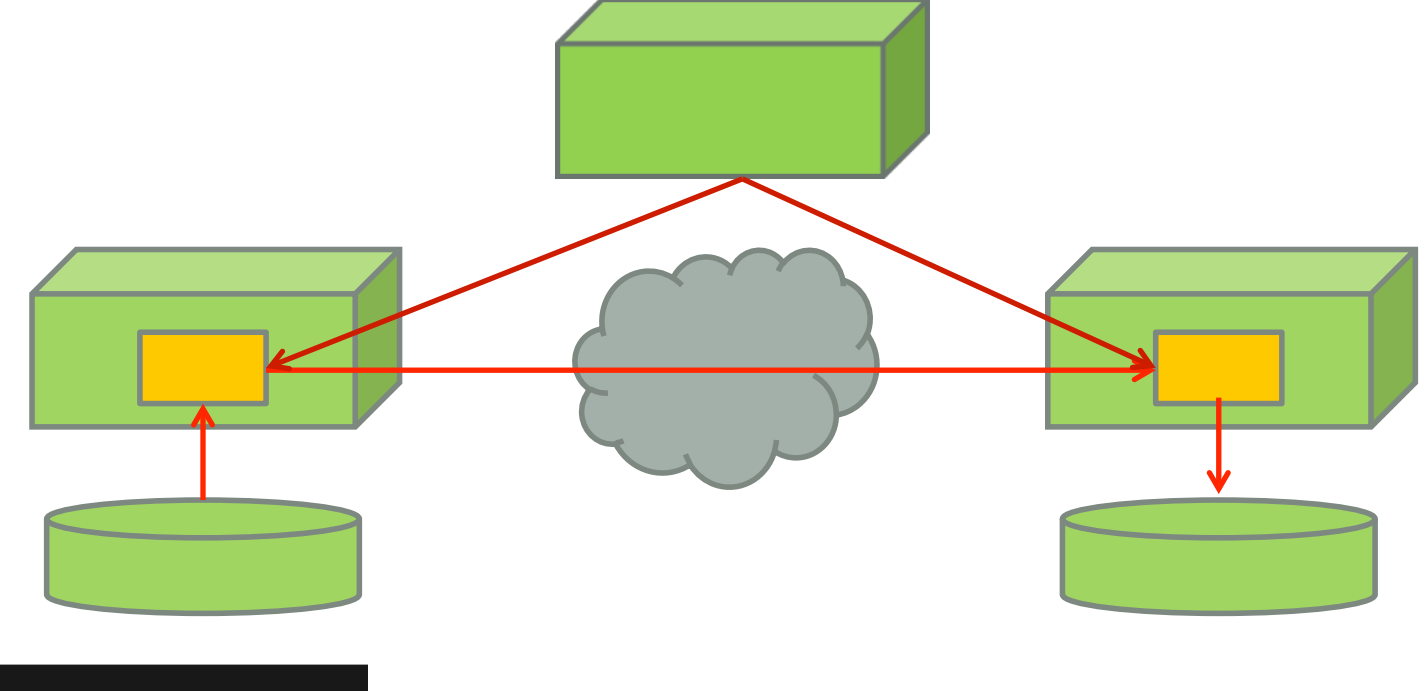

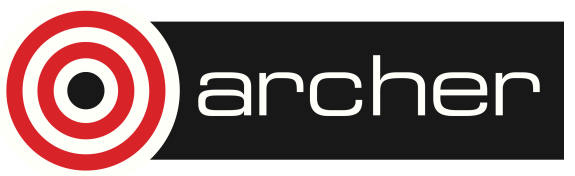

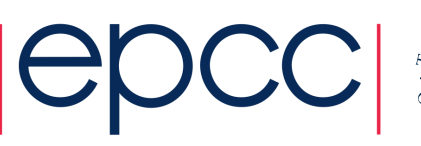

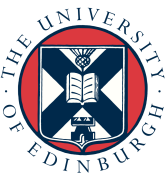

# Certificate Authentication

- Proxy Certificates allow delegation
	- Have built-in expiry time.
	- Embed file transfer into batch jobs
	- Web portals like globus-online
- Myproxy service
	- "drop-box" for certificate proxies
	- Can issue certificates if tied to other login system.
- Many users (and service operators) found infrastructure to issue and validate personal certificates troublesome for casual use.
	- Globus-online can use per-service certificates issued by myproxy (GCS)

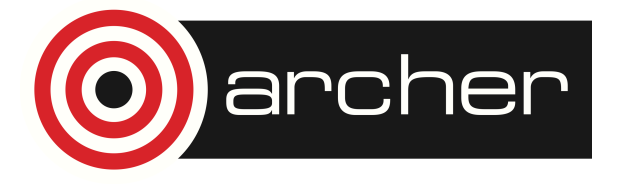

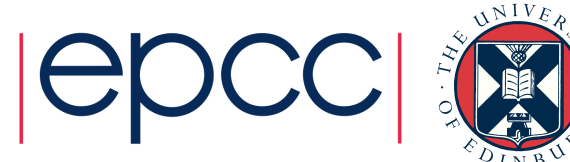

# gridFTP on the RDF

- RDF Data Transfer Nodes are configured with gridFTP servers
	- Uses personal Grid certificates
	- Register your certificate DN via the SAFE
- Also configured for ssh initiated gridFTP
	- Only needs ssh connections

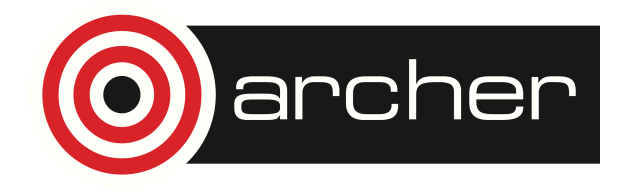

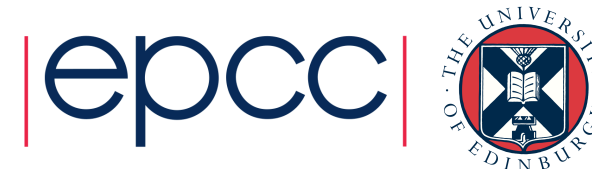

# Globus online

- Web portal for managing gridFTP transfers
	- https://www.globus.org/
	- Graphical web interface
	- Off-line batch transfers
		- Automatic retry
		- Email notifications
- Also command line client via ssh/gsi-ssh
	- E.g **ssh** *<username***>@cli.globusonline.org ls** *<endpoint>***:**
	- Need to register public-key/certificate
- Supported by a subscription model but free academic use goes a long way.
	- Subscription needed for file sharing.

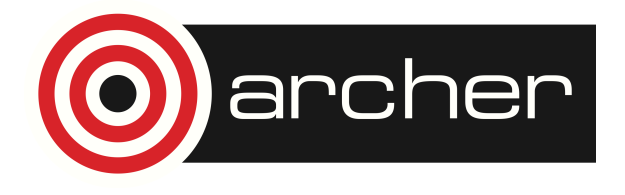

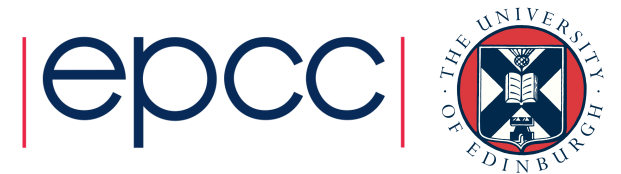

# Useful resources

- Netsite http://netsight.ja.net/
	- Public monitoring of janet network status
- Janet High Throughput Networking SIG
	- https://community.ja.net/groups/high-throughput-networkingspecial-interest-group
	- Quiet recently but useful content

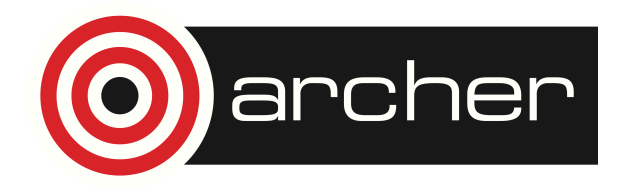

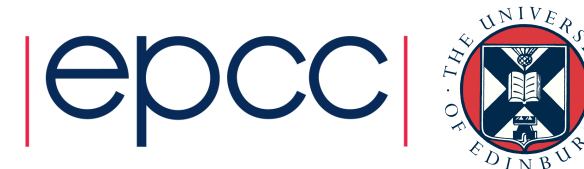

# Reusing this material

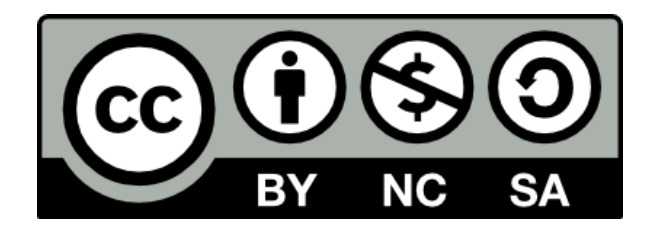

This work is licensed under a Creative Commons Attribution-NonCommercial-ShareAlike 4.0 International License.

http://creativecommons.org/licenses/by-nc-sa/4.0/deed.en\_US

This means you are free to copy and redistribute the material and adapt and build on the material under the following terms: You must give appropriate credit, provide a link to the license and indicate if changes were made. If you adapt or build on the material you must distribute your work under the same license as the original.

Note that this presentation contains images owned by others. Please seek their permission before reusing these images.

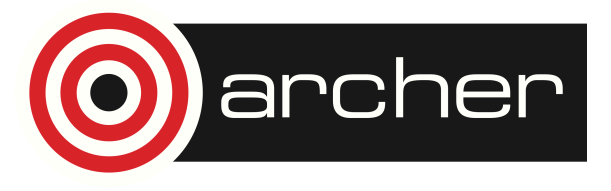

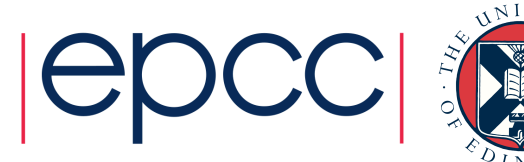